# Package 'PathoStat'

October 10, 2024

Type Package

Title PathoStat Statistical Microbiome Analysis Package

Version 1.30.0

Date 2020-03-27

Author Solaiappan Manimaran <manimaran\_1975@hotmail.com>, Matthew Bendall <bendall@gwmail.gwu.edu>, Sandro Valenzuela Diaz

<sandrolvalenzuelad@gmail.com>, Eduardo Castro

<castronallar@gmail.com>, Tyler Faits <tfaits@gmail.com>, Yue Zhao <jasonzhao0307@gmail.com>, Anthony Nicholas Federico <anfed@bu.edu>,

W. Evan Johnson <wej@bu.edu>

- Maintainer Solaiappan Manimaran <manimaran\_1975@hotmail.com>, Yue Zhao <jasonzhao0307@gmail.com>
- Description The purpose of this package is to perform Statistical Microbiome Analysis on metagenomics results from sequencing data samples. In particular, it supports analyses on the PathoScope generated report files. PathoStat provides various functionalities including Relative Abundance charts, Diversity estimates and plots, tests of Differential Abundance, Time Series visualization, and Core OTU analysis.

URL <https://github.com/mani2012/PathoStat>

BugReports <https://github.com/mani2012/PathoStat/issues>

License GPL  $(>= 2)$ 

Depends  $R$  ( $> = 3.5$ )

- Imports limma, corpcor,matrixStats, reshape2, scales, ggplot2, rentrez, DT, tidyr, plyr, dplyr, phyloseq, shiny, stats, methods, XML, graphics, utils, BiocStyle, edgeR, DESeq2, ComplexHeatmap, plotly, webshot, vegan, shinyjs, glmnet, gmodels, ROCR, RColorBrewer, knitr, devtools, ape
- Collate 'pathoStat.R' 'utils.R' 'taxonomy.R' 'biomarker.R' 'allClasses.R' 'visualization.R' 'differentialAnalysis.R'

#### 2 Contents

biocViews Microbiome, Metagenomics, GraphAndNetwork, Microarray, PatternLogic, PrincipalComponent, Sequencing, Software, Visualization, RNASeq, ImmunoOncology

RoxygenNote 6.1.1

Encoding UTF-8

Suggests rmarkdown, testthat

VignetteBuilder knitr

git\_url https://git.bioconductor.org/packages/PathoStat

git\_branch RELEASE\_3\_19

git\_last\_commit f3f9b98

git\_last\_commit\_date 2024-04-30

Repository Bioconductor 3.19

Date/Publication 2024-10-09

# **Contents**

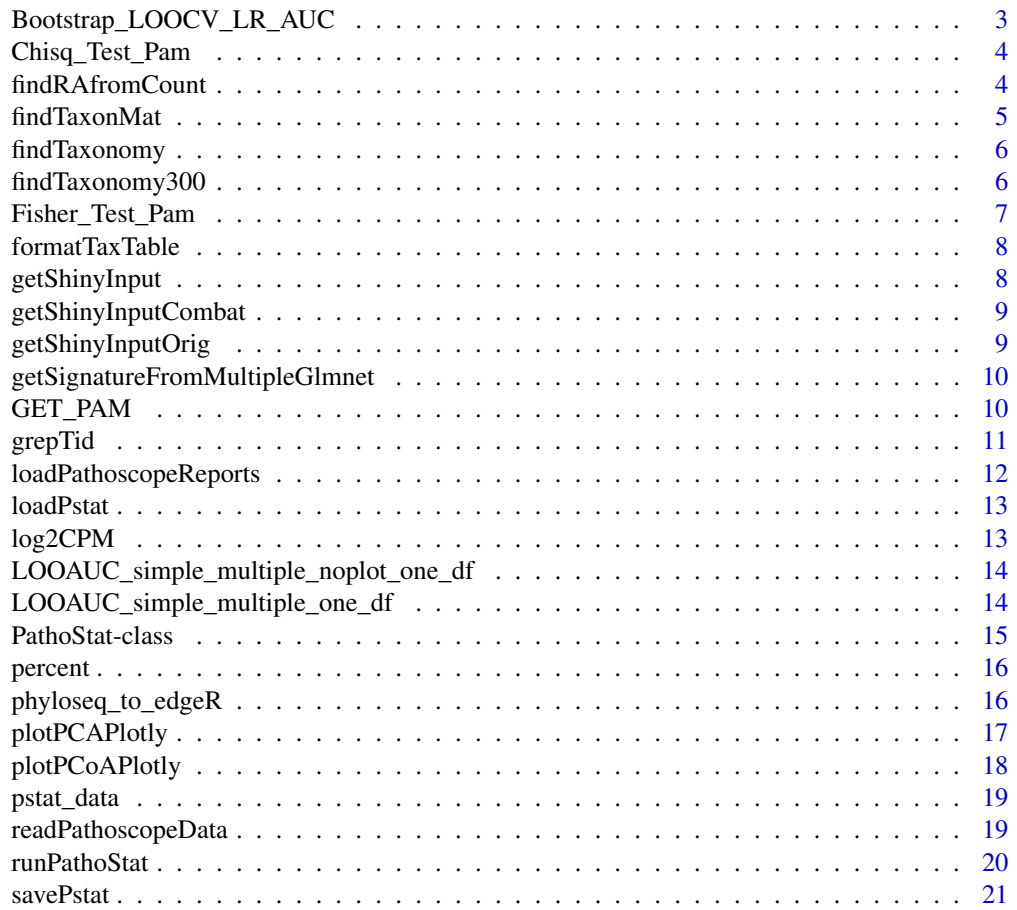

# <span id="page-2-0"></span>Bootstrap\_LOOCV\_LR\_AUC 3

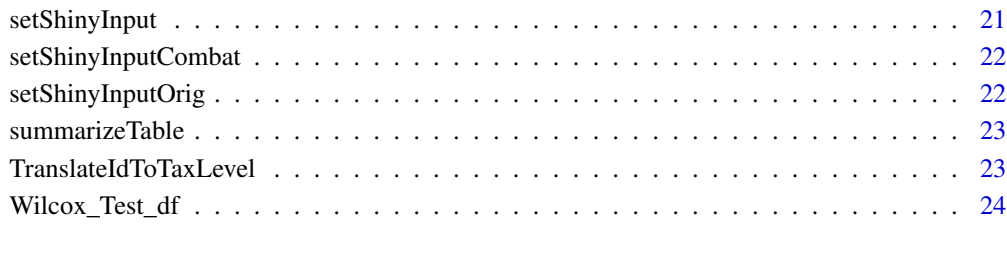

#### **Index** [25](#page-24-0)

Bootstrap\_LOOCV\_LR\_AUC

*Do bootstrap and LOOCV*

# Description

Do bootstrap and LOOCV

# Usage

```
Bootstrap_LOOCV_LR_AUC(df, targetVec, nboot = 50)
```
# Arguments

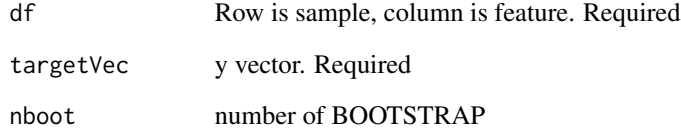

# Value

bootstrap loocv result dataframe

```
data('iris')
Bootstrap_LOOCV_LR_AUC(iris[,1:4],
c(rep(1,100), rep(0,50)), nboot = 3)
```
<span id="page-3-0"></span>

Given PAM and disease/control annotation, do Chi-square test for each row of PAM

### Usage

```
Chisq_Test_Pam(pam, label.vec.num, pvalue.cutoff = 0.05)
```
# Arguments

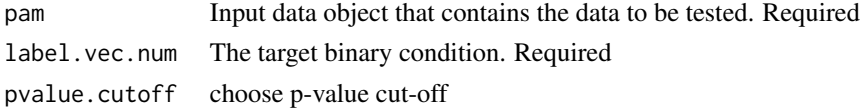

#### Value

df.output object

#### Examples

```
tmp \leftarrow matrix(rbinom(12,1,0.5), nrow = 3)rownames(tmp) <- c("a", "b", "c")
Chisq_Test_Pam(tmp, c(1,1,0,0))
```
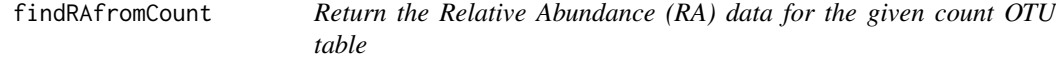

#### Description

Return the Relative Abundance (RA) data for the given count OTU table

#### Usage

findRAfromCount(count\_otu)

# Arguments

count\_otu Count OTU table

#### Value

ra\_otu Relative Abundance (RA) OTU table

#### <span id="page-4-0"></span>findTaxonMat 5

#### Examples

```
data_dir <- system.file("data", package = "PathoStat")
infileName <- "pstat_data.rda"
pstat_test <- loadPstat(data_dir, infileName)
ra_otu <- findRAfromCount(phyloseq::otu_table(pstat_test))
```
#### findTaxonMat *Find the Taxonomy Information Matrix*

# Description

Find the Taxonomy Information Matrix

#### Usage

findTaxonMat(names, taxonLevels)

#### Arguments

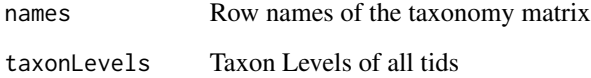

#### Value

taxmat Taxonomy Information Matrix

```
example_data_dir <- system.file("example/data", package = "PathoStat")
pathoreport_file_suffix <- "-sam-report.tsv"
datlist <- readPathoscopeData(example_data_dir, pathoreport_file_suffix,
input.files.name.vec = as.character(1:6))
dat <- datlist$data
ids <- rownames(dat)
tids <- unlist(lapply(ids, FUN = grepTid))
# taxonLevels <- findTaxonomy(tids[1:5])
# taxmat <- findTaxonMat(ids[1:5], taxonLevels)
```
<span id="page-5-0"></span>

Find the taxonomy for unlimited tids

#### Usage

findTaxonomy(tids)

#### Arguments

tids Given taxonomy ids

#### Value

taxondata Data with the taxonomy information

# Examples

```
example_data_dir <- system.file("example/data", package = "PathoStat")
pathoreport_file_suffix <- "-sam-report.tsv"
datlist <- readPathoscopeData(example_data_dir, pathoreport_file_suffix,
input.files.name.vec = as.character(1:6))
dat <- datlist$data
ids <- rownames(dat)
tids <- unlist(lapply(ids, FUN = grepTid))
# taxonLevels <- findTaxonomy(tids[1:5])
```
findTaxonomy300 *Find the taxonomy for maximum 300 tids*

#### Description

Find the taxonomy for maximum 300 tids

#### Usage

findTaxonomy300(tids)

#### Arguments

tids Given taxonomy ids

# <span id="page-6-0"></span>Fisher\_Test\_Pam 7

# Value

taxondata Data with the taxonomy information

#### Examples

```
example_data_dir <- system.file("example/data", package = "PathoStat")
pathoreport_file_suffix <- "-sam-report.tsv"
datlist <- readPathoscopeData(example_data_dir,
pathoreport_file_suffix, input.files.name.vec = as.character(1:6))
dat <- datlist$data
ids <- rownames(dat)
tids <- unlist(lapply(ids, FUN = grepTid))
# taxonLevels <- findTaxonomy300(tids[1:5])
```
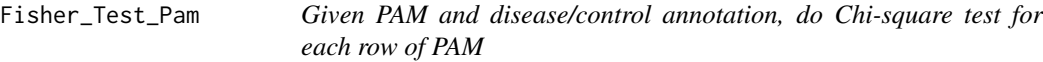

#### Description

Given PAM and disease/control annotation, do Chi-square test for each row of PAM

# Usage

```
Fisher_Test_Pam(pam, label.vec.num, pvalue.cutoff = 0.05)
```
#### Arguments

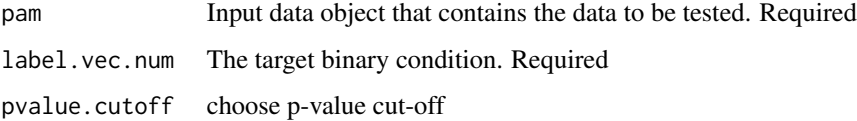

#### Value

df.output object

```
tmp \leftarrow matrix(rbinom(12,1,0.5), nrow = 3)rownames(tmp) \leq -c("a", "b", "c")Fisher_Test_Pam(tmp, c(1,1,0,0))
```
<span id="page-7-0"></span>

Format taxonomy table for rendering

# Usage

```
formatTaxTable(ttable)
```
# Arguments

ttable Taxonomy table

# Value

Formatted table suitable for rendering with. DT::renderDataTable

getShinyInput *Getter function to get the shinyInput option*

# Description

Getter function to get the shinyInput option

# Usage

getShinyInput()

# Value

shinyInput option

# Examples

getShinyInput()

<span id="page-8-0"></span>getShinyInputCombat *Getter function to get the shinyInputCombat option*

# Description

Getter function to get the shinyInputCombat option

#### Usage

```
getShinyInputCombat()
```
# Value

shinyInputCombat option

# Examples

getShinyInputCombat()

getShinyInputOrig *Getter function to get the shinyInputOrig option*

# Description

Getter function to get the shinyInputOrig option

# Usage

getShinyInputOrig()

# Value

shinyInputOrig option

# Examples

getShinyInputOrig()

<span id="page-9-0"></span>getSignatureFromMultipleGlmnet

*Use Lasso to do feature selection*

#### Description

Use Lasso to do feature selection

# Usage

```
getSignatureFromMultipleGlmnet(df.input, target.vec, nfolds = 10,
  logisticRegression = TRUE, nRun = 100, alpha = 1)
```
# Arguments

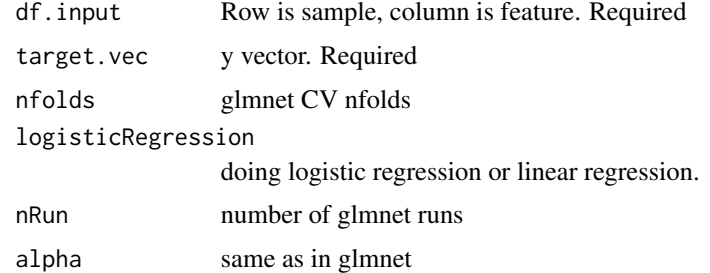

#### Value

signature

# Examples

```
data('iris')
getSignatureFromMultipleGlmnet(iris[,1:4],
c(rep(1,100), rep(0,50)), nfolds = 3, nRun = 10)
```

```
GET_PAM transform cpm counts to presence-absence matrix
```
# Description

transform cpm counts to presence-absence matrix

# Usage

GET\_PAM(df)

#### <span id="page-10-0"></span>grepTid and the state of the state of the state of the state of the state of the state of the state of the state of the state of the state of the state of the state of the state of the state of the state of the state of th

# Arguments

df Input data object that contains the data to be tested. Required

# Value

df.output object

# Examples

GET\_PAM(data.frame(a =  $c(1,3,0)$ , b =  $c(0,0.1,2))$ )

grepTid *Greps the tid from the given identifier string*

# Description

Greps the tid from the given identifier string

# Usage

grepTid(id)

#### Arguments

id Given identifier string

# Value

tid string

# Examples

grepTid("ti|700015|org|Coriobacterium\_glomerans\_PW2")

<span id="page-11-0"></span>loadPathoscopeReports *Loads all data from a set of PathoID reports. For each column in the PathoID report, construct a matrix where the rows are genomes and the columns are samples. Returns a list where each element is named according to the PathoID column. For example, ret[["Final.Best.Hit.Read.Numbers"]] on the result of this function will get you the final count matrix. Also includes elements "total\_reads" and "total\_genomes" from the first line of the PathoID report.*

#### Description

Loads all data from a set of PathoID reports. For each column in the PathoID report, construct a matrix where the rows are genomes and the columns are samples. Returns a list where each element is named according to the PathoID column. For example, ret[["Final.Best.Hit.Read.Numbers"]] on the result of this function will get you the final count matrix. Also includes elements "total\_reads" and "total\_genomes" from the first line of the PathoID report.

#### Usage

loadPathoscopeReports(reportfiles, nrows = NULL)

#### Arguments

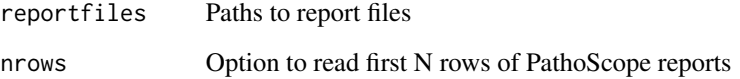

#### Value

Returns a list where each element is named according to the PathoID column. For example, ret[["Final.Best.Hit.Read.Numbers"]] on the result of this function will get you the final count matrix. Also includes elements "total\_reads" and "total\_genomes" from the first line of the PathoID report.

```
input_dir <- system.file("example/data", package = "PathoStat")
reportfiles <- list.files(input_dir, pattern = "*-sam-report.tsv",
full.names = TRUE)
```
<span id="page-12-0"></span>

Load the R data(.rda) file with pathostat object

# Usage

```
loadPstat(indir = ".", infileName = "pstat_data.rda")
```
#### Arguments

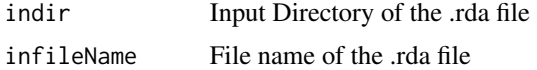

#### Value

pstat pathostat object (NULL if it does not exist)

# Examples

```
data_dir <- system.file("data", package = "PathoStat")
infileName <- "pstat_data.rda"
pstat <- loadPstat(data_dir, infileName)
```
log2CPM *Compute log2(counts per mil reads) and library size for each sample*

#### Description

Compute log2(counts per mil reads) and library size for each sample

# Usage

log2CPM(qcounts, lib.size = NULL)

#### Arguments

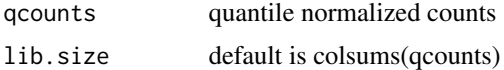

#### Value

list containing log2(quantile counts per mil reads) and library sizes

# Examples

 $log2CPM(matrix(1:12, nrow = 3))$ 

LOOAUC\_simple\_multiple\_noplot\_one\_df *LOOCV*

# Description

LOOCV

# Usage

LOOAUC\_simple\_multiple\_noplot\_one\_df(df, targetVec)

#### Arguments

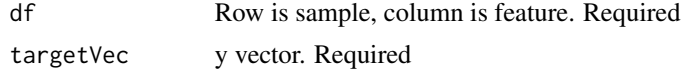

# Value

mean auc

# Examples

```
data('iris')
LOOAUC_simple_multiple_noplot_one_df(iris[,1:4],
c(rep(1,100), rep(0,50)))
```
LOOAUC\_simple\_multiple\_one\_df *LOOCV with ROC curve*

# Description

LOOCV with ROC curve

# Usage

LOOAUC\_simple\_multiple\_one\_df(df, targetVec)

# Arguments

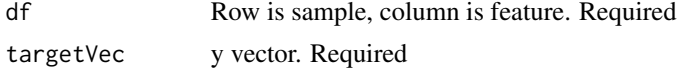

<span id="page-13-0"></span>

#### <span id="page-14-0"></span>PathoStat-class 15

#### Value

the ROC

#### Examples

```
data('iris')
LOOAUC_simple_multiple_one_df(iris[,1:4],
c(rep(1,100), rep(0,50)))
```
PathoStat-class *PathoStat class to store PathoStat input data including phyloseq object*

# Description

Contains all currently-supported BatchQC output data classes:

# Details

slots:

average\_count a single object of class otu\_tableOrNULL

besthit\_count a single object of class otu\_tableOrNULL

highconf\_count a single object of class otu\_tableOrNULL

lowconf\_count a single object of class otu\_tableOrNULL

```
otumat = matrix(sample(1:100, 100, replace = TRUE), nrow = 10, ncol = 10)
rownames(otumat) <- paste0("OTU", 1:nrow(otumat))
colnames(otumat) <- paste0("Sample", 1:ncol(otumat))
taxmat = matrix(sample(letters, 70, replace = TRUE),
nrow = nrow(otumat), ncol = 7)rownames(taxmat) <- rownames(otumat)
colnames(taxmat) <- c("Domain", "Phylum", "Class",
"Order", "Family", "Genus", "Species")
OTU = phyloseq::otu_table(otumat, taxa_are_rows = TRUE)
TAX = phyloseq::tax_table(taxmat)
physeq = phyloseq::phyloseq(OTU, TAX)
pathostat1(physeq)
```
<span id="page-15-0"></span>

Compute percentage

# Usage

 $percent(x, digits = 2, format = "f")$ 

# Arguments

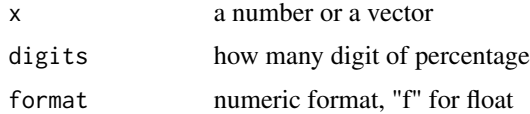

# Value

the percentage

# Examples

pecent.vec <- percent(c(0.9, 0.98))

phyloseq\_to\_edgeR *Convert phyloseq OTU count data into DGEList for edgeR package*

# Description

Further details.

# Usage

```
phyloseq_to_edgeR(physeq, group, method = "RLE", ...)
```
# Arguments

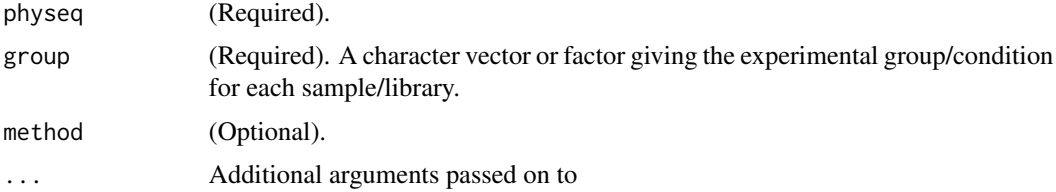

# <span id="page-16-0"></span>plotPCAPlotly 17

# Value

dispersion

# Examples

```
data_dir_test <- system.file("data", package = "PathoStat")
pstat_test <- loadPstat(indir=data_dir_test,
infileName="pstat_data_2_L1.rda")
phyloseq_to_edgeR(pstat_test, group="Sex")
```
plotPCAPlotly *Plot PCA*

#### Description

Plot PCA

# Usage

```
plotPCAPlotly(df.input, condition.color.vec,
  condition.color.name = "condition", condition.shape.vec = NULL,
 condition.shape.name = "condition", columnTitle = "Title",
 pc.a = "PC1", pc.b = "PC2")
```
# Arguments

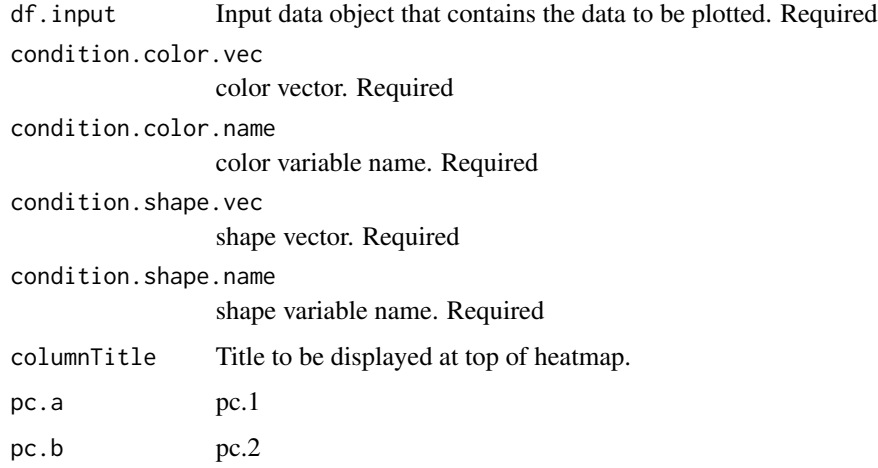

#### Value

the plot

# Examples

```
data('iris')
plotPCAPlotly(t(iris[,1:4]),
condition.color.vec = c(rep(1,100), rep(0,50)),condition.shape.vec = c(rep(\theta,100), rep(1,50)))
```
plotPCoAPlotly *Plot PCoA*

#### Description

Plot PCoA

#### Usage

```
plotPCoAPlotly(physeq.input, condition.color.vec,
  condition.color.name = "condition", condition.shape.vec = NULL,
  condition.shape.name = "condition", method = "bray",
  columnTitle = "Title", pc.a = "Axis.1", pc.b = "Axis.2")
```
# Arguments

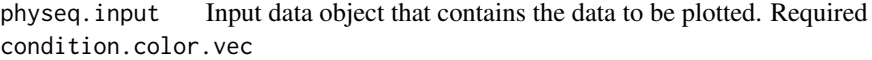

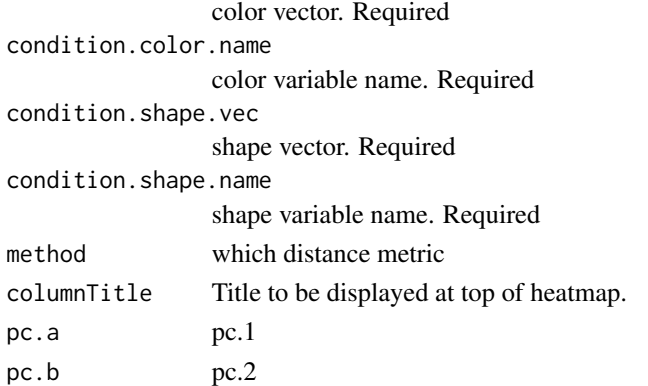

#### Value

the plot

```
data_dir_test <- system.file("data", package = "PathoStat")
pstat_test <- loadPstat(indir=data_dir_test,
infileName="pstat_data_2_L1.rda")
plotPCoAPlotly(pstat_test, condition.color.vec = rbinom(33,1,0.5),
condition.shape.vec = rbinom(33,1,0.5))
```
<span id="page-17-0"></span>

<span id="page-18-0"></span>

This example data consists of 33 samples from a diet study with 11 subjects taking 3 different diets in random order

#### Usage

pstat

#### Format

pathostat object extension of phyloseq-class experiment-level object:

otu\_table OTU table with 41 taxa and 33 samples

sample\_data Sample Data with 33 samples by 18 sample variables

tax\_table Taxonomy Table with 41 taxa by 9 taxonomic ranks

sample\_data Phylogenetic Tree with 41 tips and 40 internal nodes

#### Value

pathostat object

readPathoscopeData *Reads the data from PathoScope reports and returns a list of final guess relative abundance and count data*

#### Description

Reads the data from PathoScope reports and returns a list of final guess relative abundance and count data

#### Usage

```
readPathoscopeData(input_dir = ".",
  pathoreport_file_suffix = "-sam-report.tsv", use.input.files = FALSE,
  input.files.path.vec = NULL, input.files.name.vec = NULL)
```
#### <span id="page-19-0"></span>Arguments

```
input_dir Directory where the tsv files from PathoScope are located
pathoreport_file_suffix
                 PathoScope report files suffix
use.input.files
                  whether input dir to pathoscope files or directly pathoscope files
input.files.path.vec
                 vector of pathoscope file paths
input.files.name.vec
                 vector of pathoscope file names
```
#### Value

List of final guess relative abundance and count data

#### Examples

```
example_data_dir <- system.file("example/data", package = "PathoStat")
pathoreport_file_suffix <- "-sam-report.tsv"
datlist <- readPathoscopeData(example_data_dir, pathoreport_file_suffix,
input.files.name.vec = as.character(1:6))
```
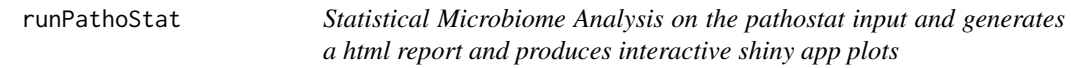

#### Description

Statistical Microbiome Analysis on the pathostat input and generates a html report and produces interactive shiny app plots

#### Usage

```
runPathoStat(pstat = NULL, report_dir = ".",
  report_option_binary = "111111111", interactive = TRUE)
```
#### Arguments

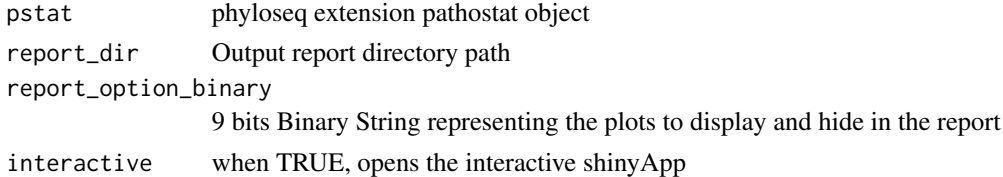

# Value

outputfile The output file with all the statistical plots

#### <span id="page-20-0"></span>savePstat 21

# Examples

runPathoStat(interactive = FALSE)

savePstat *Save the pathostat object to R data(.rda) file*

# Description

Save the pathostat object to R data(.rda) file

#### Usage

```
savePstat(pstat, outdir = ".", outfileName = "pstat_data.rda")
```
#### Arguments

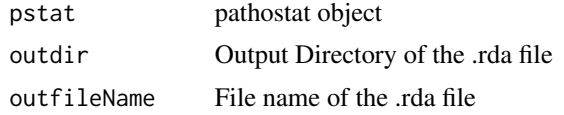

#### Value

outfile .rda file

#### Examples

```
data_dir_test <- system.file("data", package = "PathoStat")
pstat_test <- loadPstat(indir=data_dir_test,
infileName="pstat_data_2_L1.rda")
outfile <- savePstat(pstat_test)
```
setShinyInput *Setter function to set the shinyInput option*

#### Description

Setter function to set the shinyInput option

#### Usage

setShinyInput(x)

#### Arguments

x shinyInput option

# <span id="page-21-0"></span>Value

shinyInput option

# Examples

setShinyInput(NULL)

setShinyInputCombat *Setter function to set the shinyInputCombat option*

# Description

Setter function to set the shinyInputCombat option

# Usage

setShinyInputCombat(x)

#### Arguments

x shinyInputCombat option

#### Value

shinyInputCombat option

# Examples

setShinyInputCombat(NULL)

setShinyInputOrig *Setter function to set the shinyInputOrig option*

# Description

Setter function to set the shinyInputOrig option

# Usage

```
setShinyInputOrig(x)
```
# Arguments

x shinyInputOrig option

#### <span id="page-22-0"></span>summarizeTable 23

# Value

shinyInputOrig option

#### Examples

setShinyInputOrig(NULL)

summarizeTable *Summarize sample*

#### Description

Creates a table of summary metrics

#### Usage

summarizeTable(pstat)

#### Arguments

pstat Input pstat

### Value

A data.frame object of summary metrics.

# Examples

```
data_dir_test <- system.file("data", package = "PathoStat")
pstat_test <- loadPstat(indir=data_dir_test,
infileName="pstat_data_2_L1.rda")
st.tmp <- summarizeTable(pstat_test)
```
TranslateIdToTaxLevel *Find the taxonomy for the given taxon id name*

#### Description

Find the taxonomy for the given taxon id name

#### Usage

TranslateIdToTaxLevel(pstat, input.id.vec, tax.level)

# Arguments

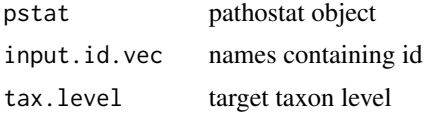

# Value

target taxon level names

# Examples

```
data_dir_test <- system.file("data", package = "PathoStat")
pstat_test <- loadPstat(indir=data_dir_test,
infileName="pstat_data_2_L1.rda")
names.new <- TranslateIdToTaxLevel(pstat_test,
c("ti|862962|org|Bacteroides_fragilis_638R",
"ti|697329|org|Ruminococcus_albus_7" ),
"genus")
```
Wilcox\_Test\_df *Mann-whitney test for a dataframe*

# Description

Mann-whitney test for a dataframe

# Usage

Wilcox\_Test\_df(df, label.vec.num, pvalue.cutoff = 0.05)

# Arguments

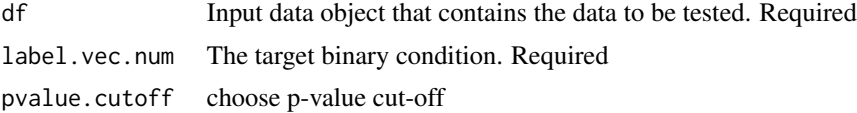

# Value

df.output object

```
data('iris')
Wilcox_Test_df(t(iris[,1:4]),
c(rep(1,100), rep(0,50)))
```
<span id="page-23-0"></span>

# <span id="page-24-0"></span>Index

∗ datasets pstat\_data, [19](#page-18-0) Bootstrap\_LOOCV\_LR\_AUC, [3](#page-2-0) Chisq\_Test\_Pam, [4](#page-3-0) findRAfromCount, [4](#page-3-0) findTaxonMat, [5](#page-4-0) findTaxonomy, [6](#page-5-0) findTaxonomy300, [6](#page-5-0) Fisher\_Test\_Pam, [7](#page-6-0) formatTaxTable, [8](#page-7-0) GET\_PAM, [10](#page-9-0) getShinyInput, [8](#page-7-0) getShinyInputCombat, [9](#page-8-0) getShinyInputOrig, [9](#page-8-0) getSignatureFromMultipleGlmnet, [10](#page-9-0) grepTid, [11](#page-10-0) loadPathoscopeReports, [12](#page-11-0) loadPstat, [13](#page-12-0) log2CPM, [13](#page-12-0) LOOAUC\_simple\_multiple\_noplot\_one\_df, [14](#page-13-0) LOOAUC\_simple\_multiple\_one\_df, [14](#page-13-0) PathoStat-class, [15](#page-14-0) pathostat1 *(*PathoStat-class*)*, [15](#page-14-0) percent, [16](#page-15-0) phyloseq\_to\_edgeR, [16](#page-15-0) plotPCAPlotly, [17](#page-16-0) plotPCoAPlotly, [18](#page-17-0) pstat *(*pstat\_data*)*, [19](#page-18-0) pstat\_data, [19](#page-18-0) readPathoscopeData, [19](#page-18-0) runPathoStat, [20](#page-19-0) savePstat, [21](#page-20-0)

setShinyInput, [21](#page-20-0) setShinyInputCombat, [22](#page-21-0) setShinyInputOrig, [22](#page-21-0) summarizeTable, [23](#page-22-0)

TranslateIdToTaxLevel, [23](#page-22-0)

Wilcox\_Test\_df, [24](#page-23-0)